## **Fahren Sie weiter - hier gibt es nichts zu sehen!**

2021-05-31 18:31 (Kommentare: 0)

Lang, lang ist es her, dass ich im Vinxtbachcafé eingekehrt bin. Und da am Donnerstag ein Arbeitskollege mit mir zur Mosel möchte, fahre ich doch mal eben ~500 km, um zu gucken, ob das Café denn für unseren Stopp auch schon geöffnet hat.

Nun, wie zu erwarten: nein, sie haben nicht geöffnet. Um das Ganze noch präziser zu formulieren: sie haben kurz vor meinem Urlaub das Café für Betriebsferien geschlossen und machen es erst am letzten Tag des Urlaubs wieder auf. Also bin ich weiter gefahren - es gab ja nichts zu essen ... Nun gut, dann gilt es Proviant mitzunehmen und zum Mittelpunkt der Tour ein Restaurant an der Mosel zu finden um nicht gänzlich zu verhungern.

Die Tour selbst hatte ich von dem Magazin "Tourenfahrer" gekauft: <https://www.tourenfahrer.de/tour-datenbank/tour/runde-sache-1048/detail/>

Doch muss ich diese Tour noch ein wenig nachbearbeiten, denn es hat sich während der Fahrt herausgestellt, dass ich das 1. Teleskop hätte zu Fuß erreichen müssen und vor dem 2. habe ich angeblich direkt vorgestanden - konnte es jedoch nicht sehen. Und wenn man nichts sehen kann, fahr ich halt weiter - es gab halt nichts zu sehen.

Zu guter letzt' befand ich mich irgendwann auf einem Golfplatz und wurde etwas verwundert von einem älteren Herrn mit Caddy angeschaut.

Prinzipiell schöne Tour, aber so ein paar Dinge müsste ich noch anpassen ...

**Bilder der Tour**

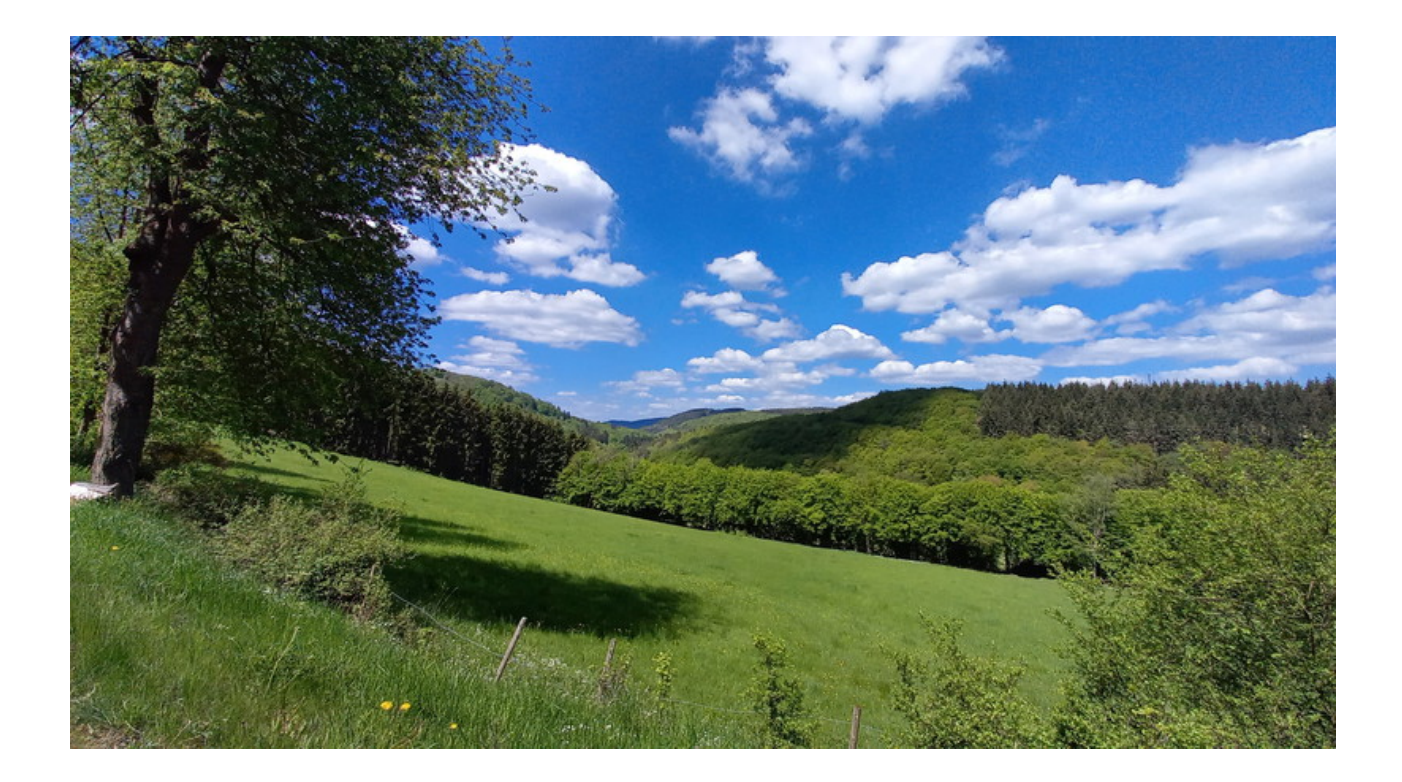

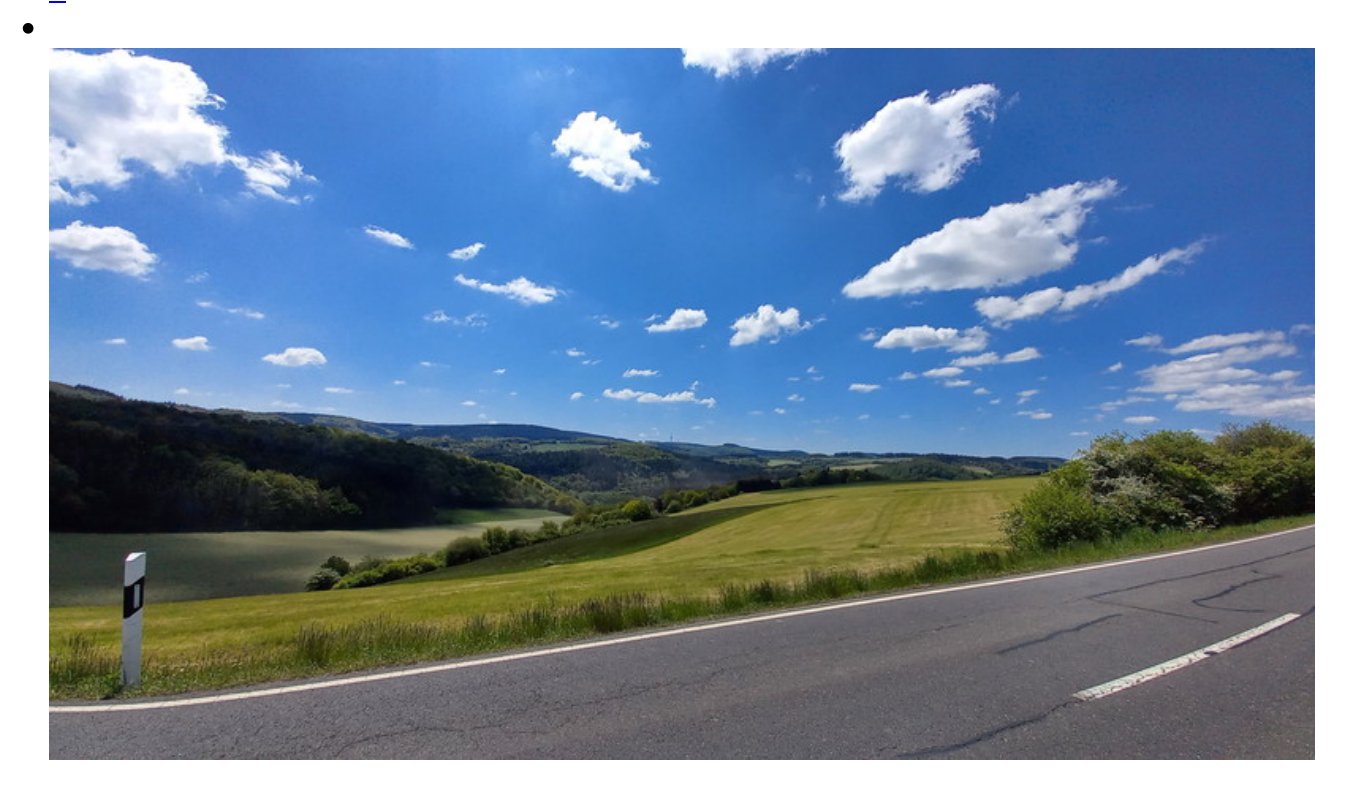

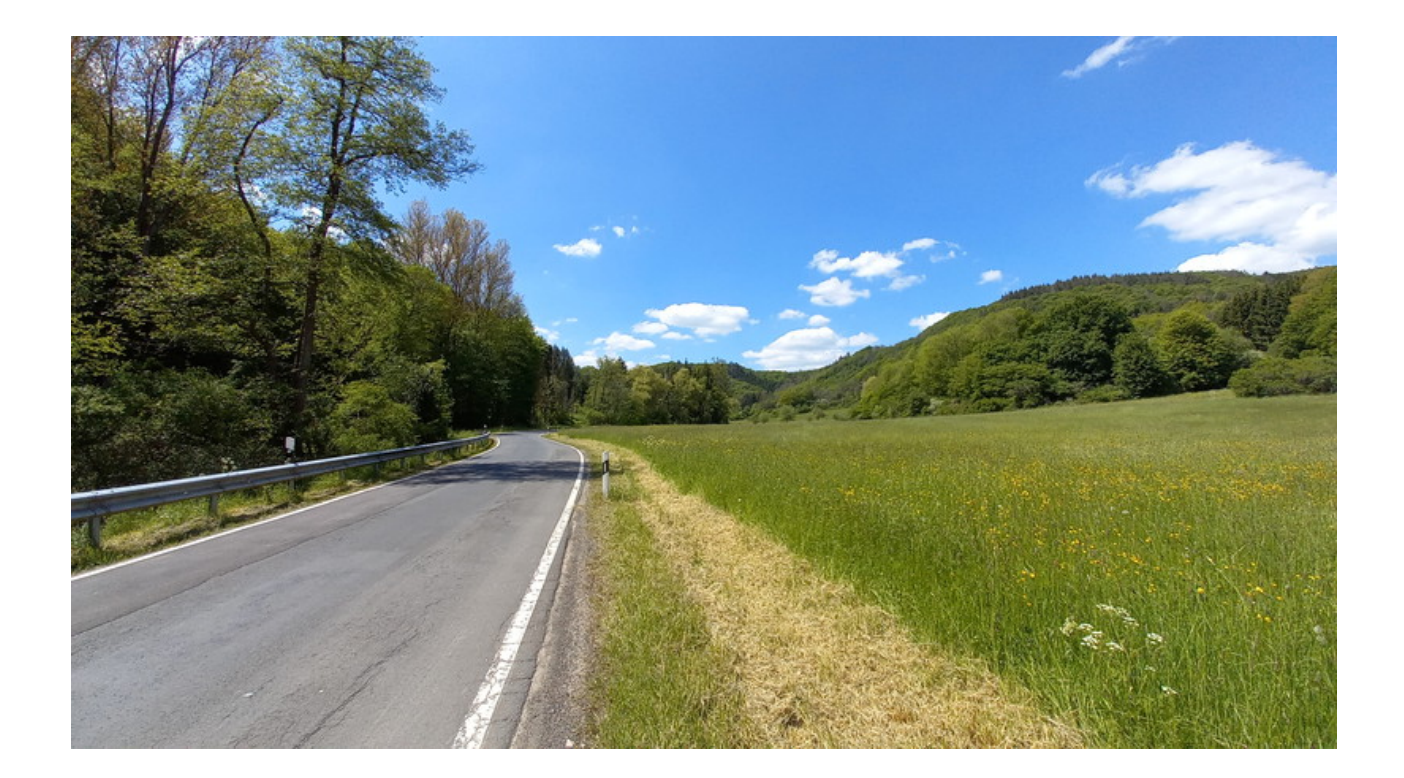

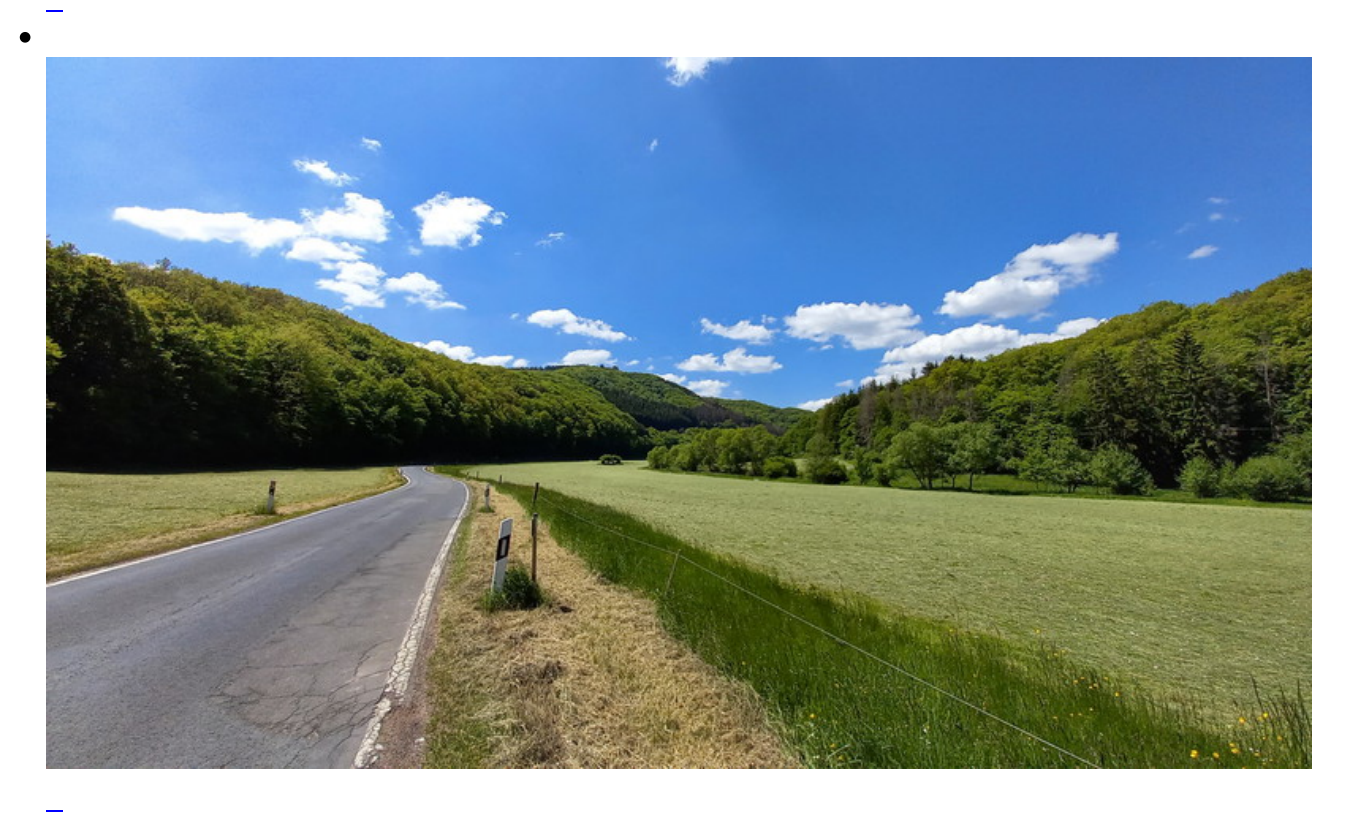

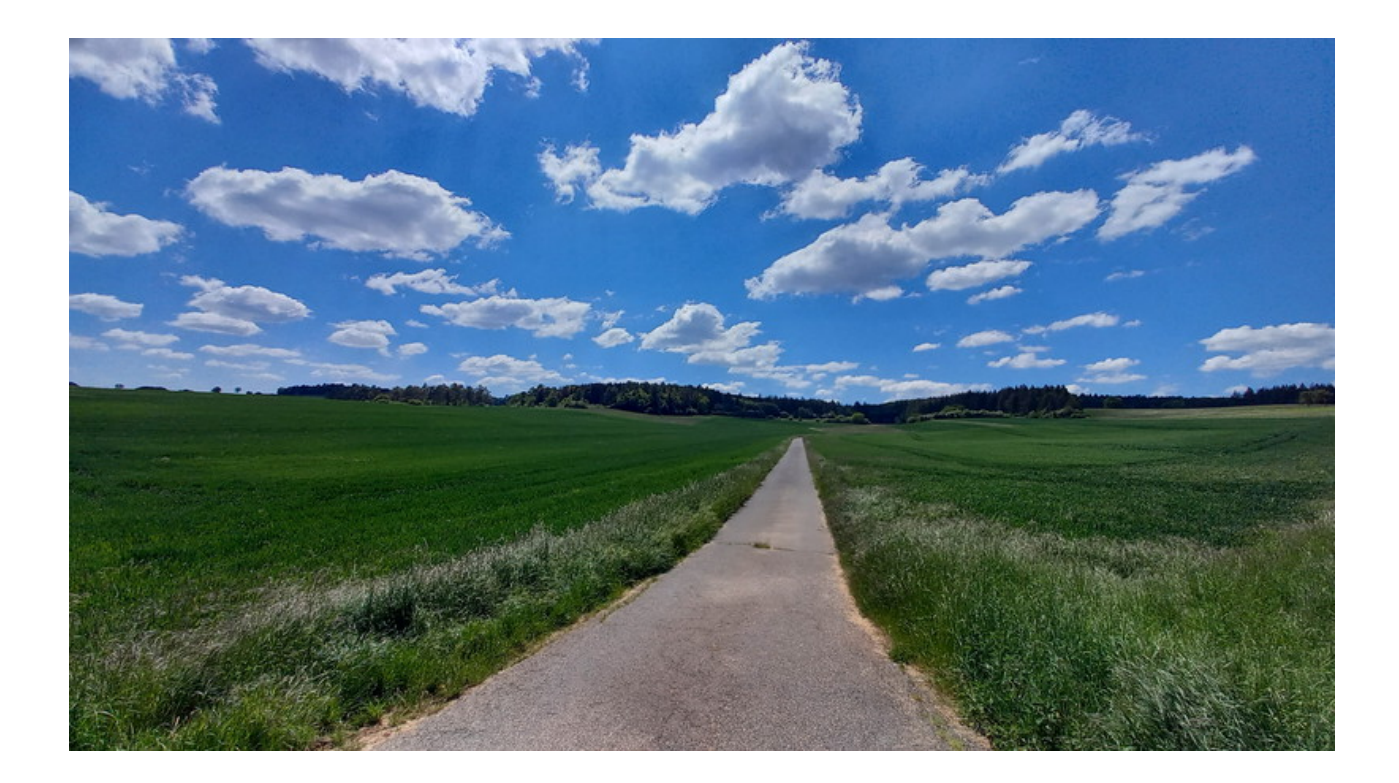

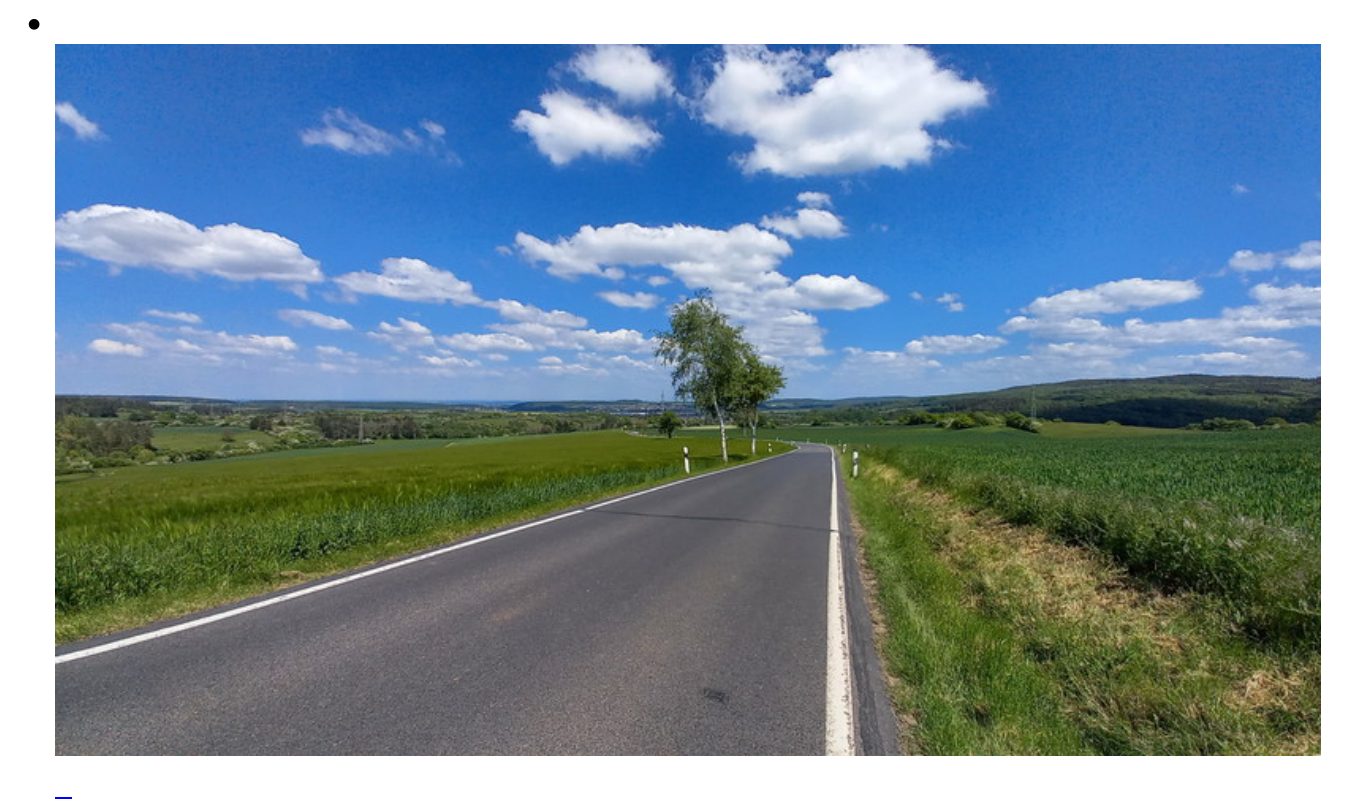

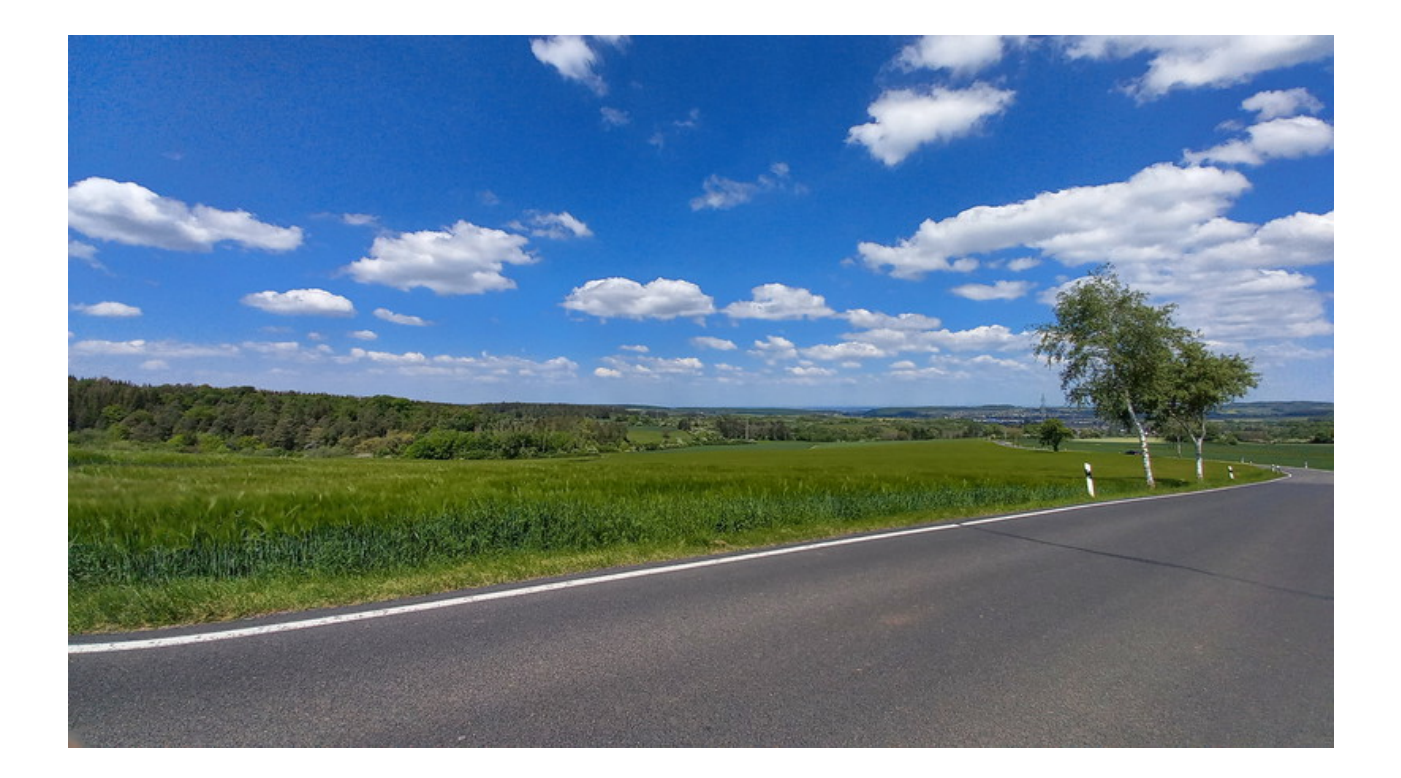

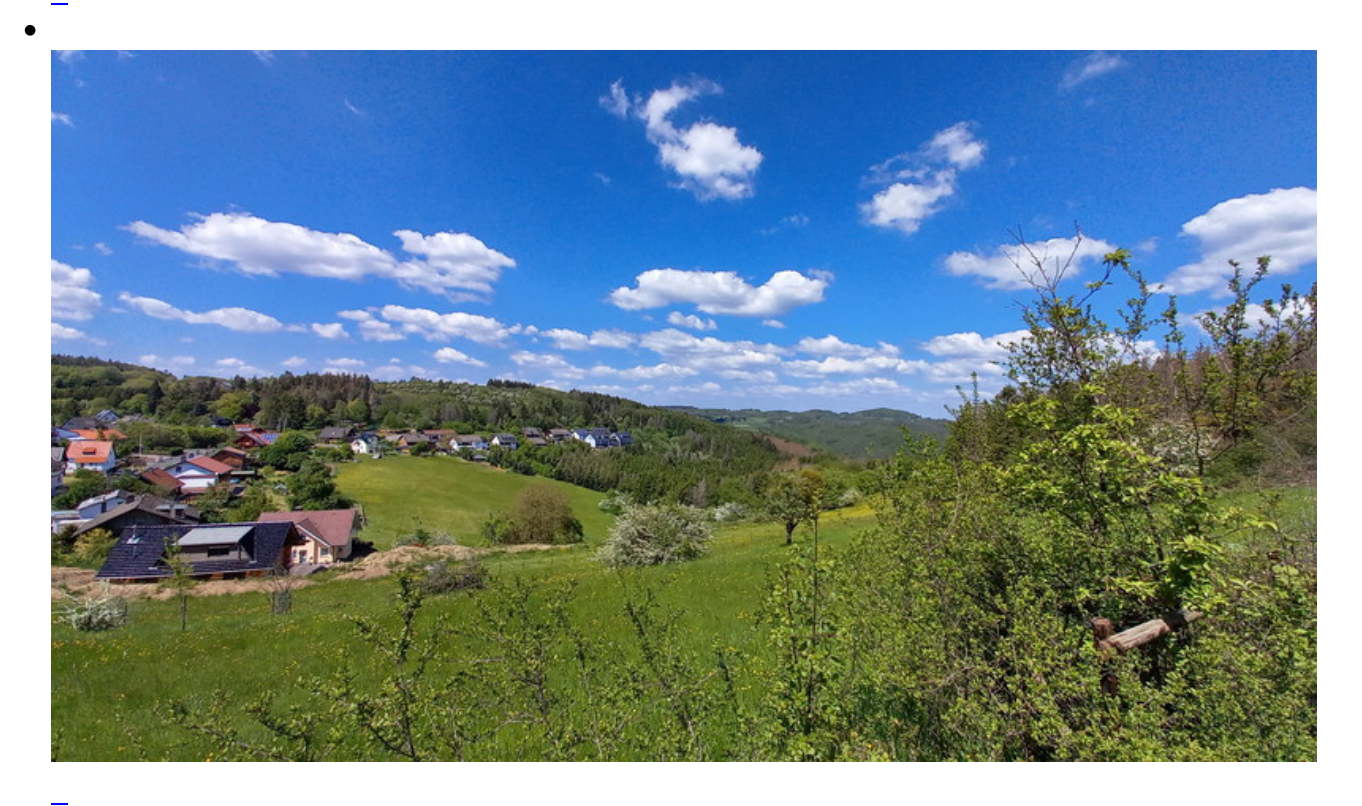

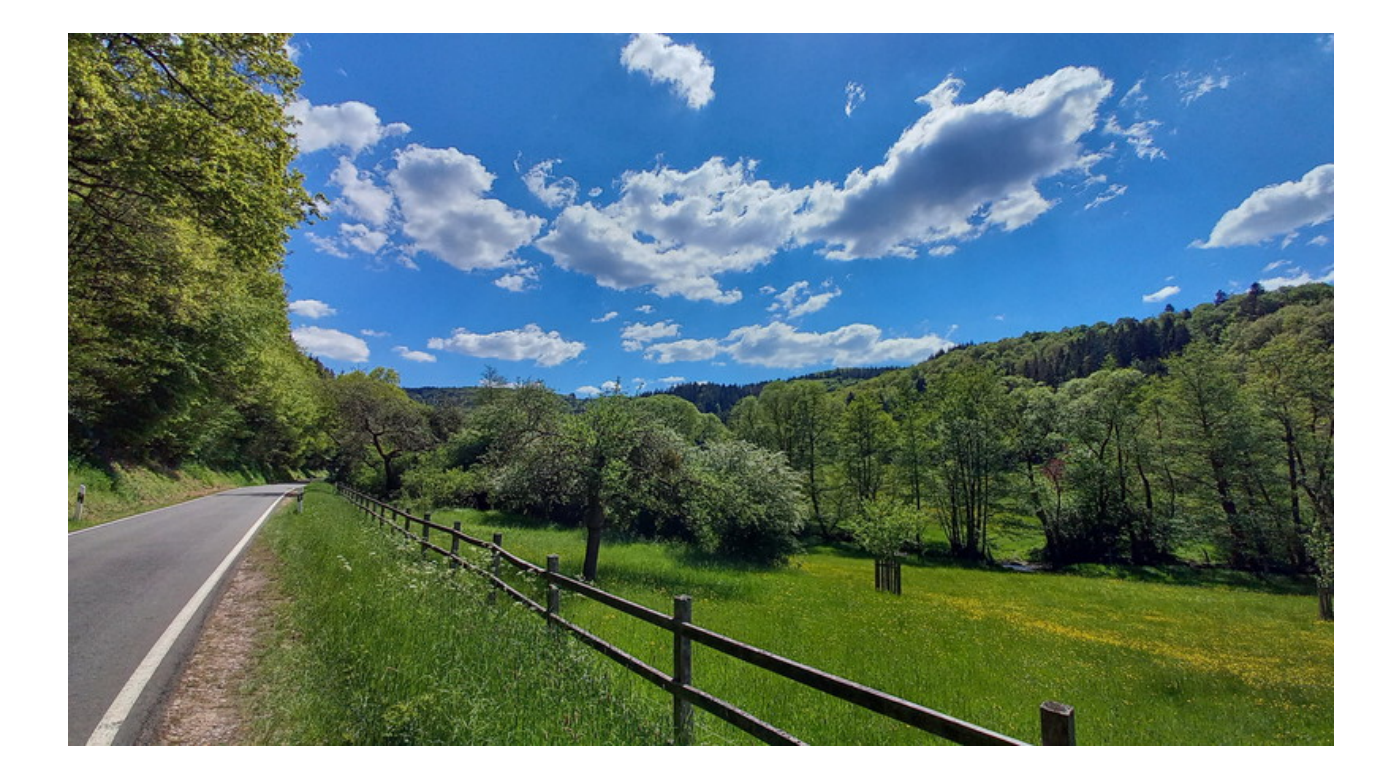

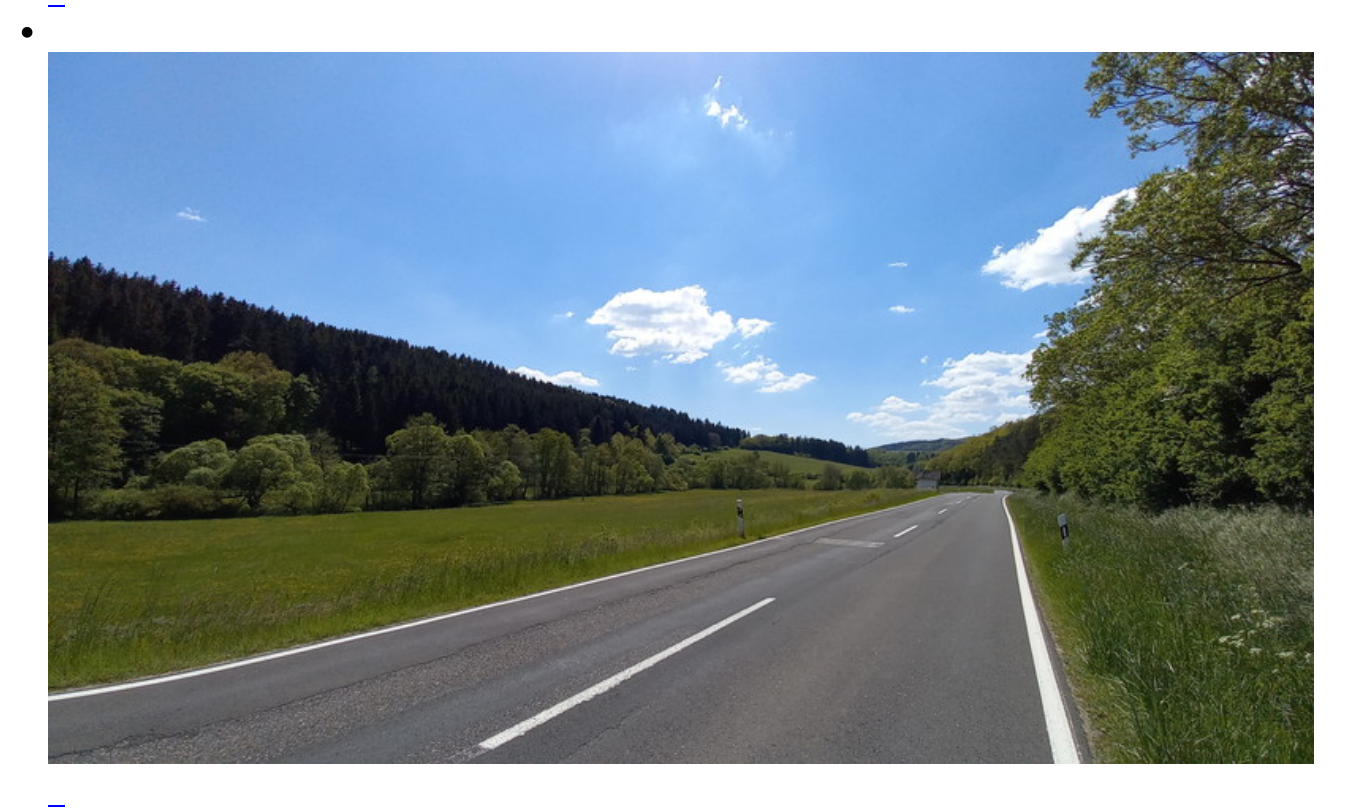

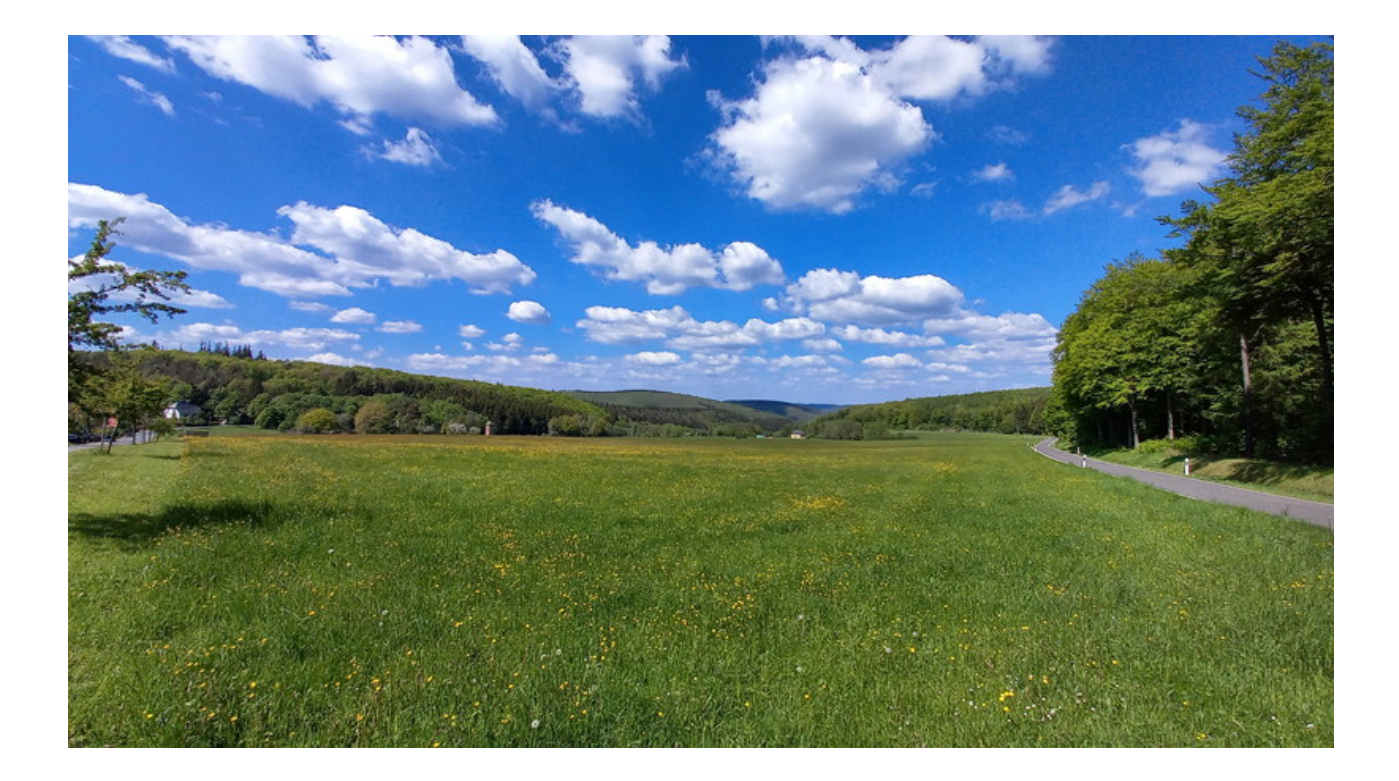

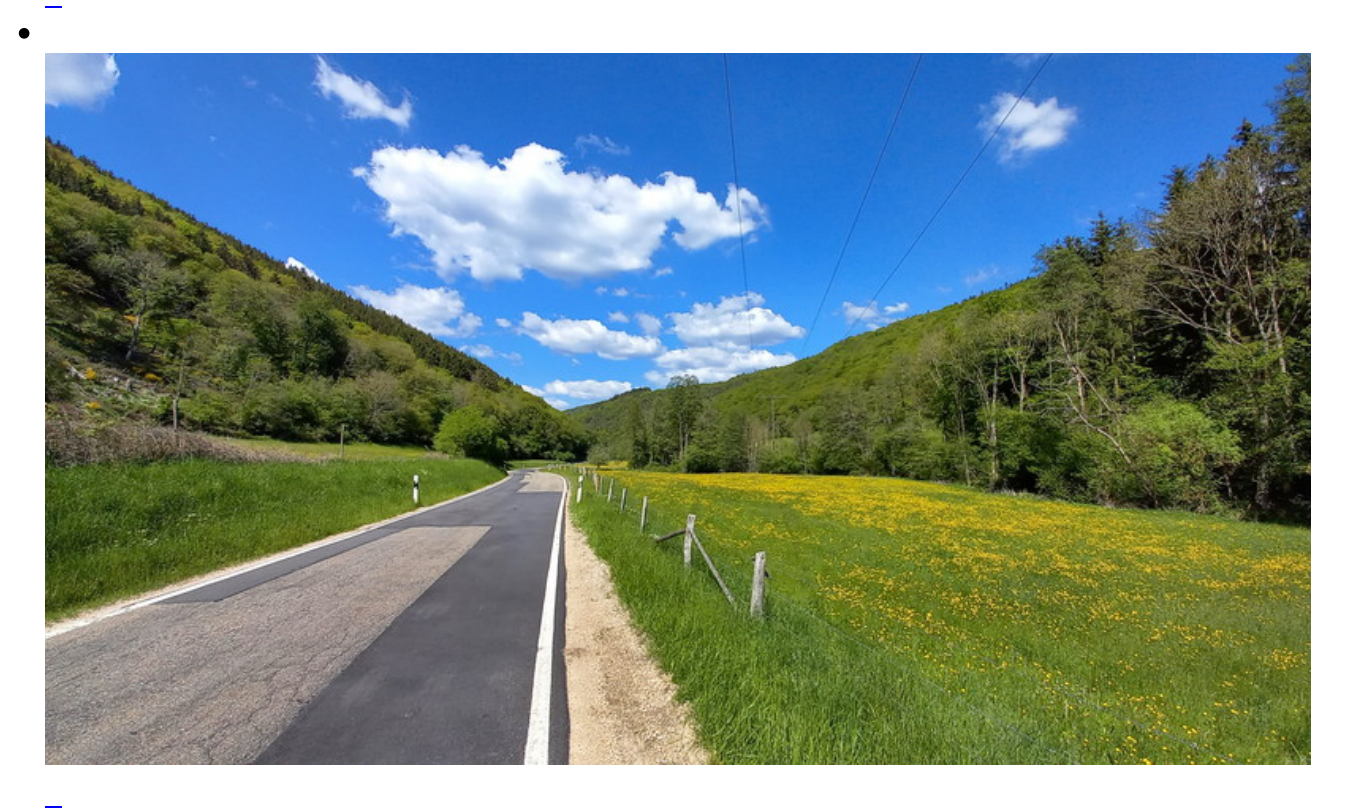

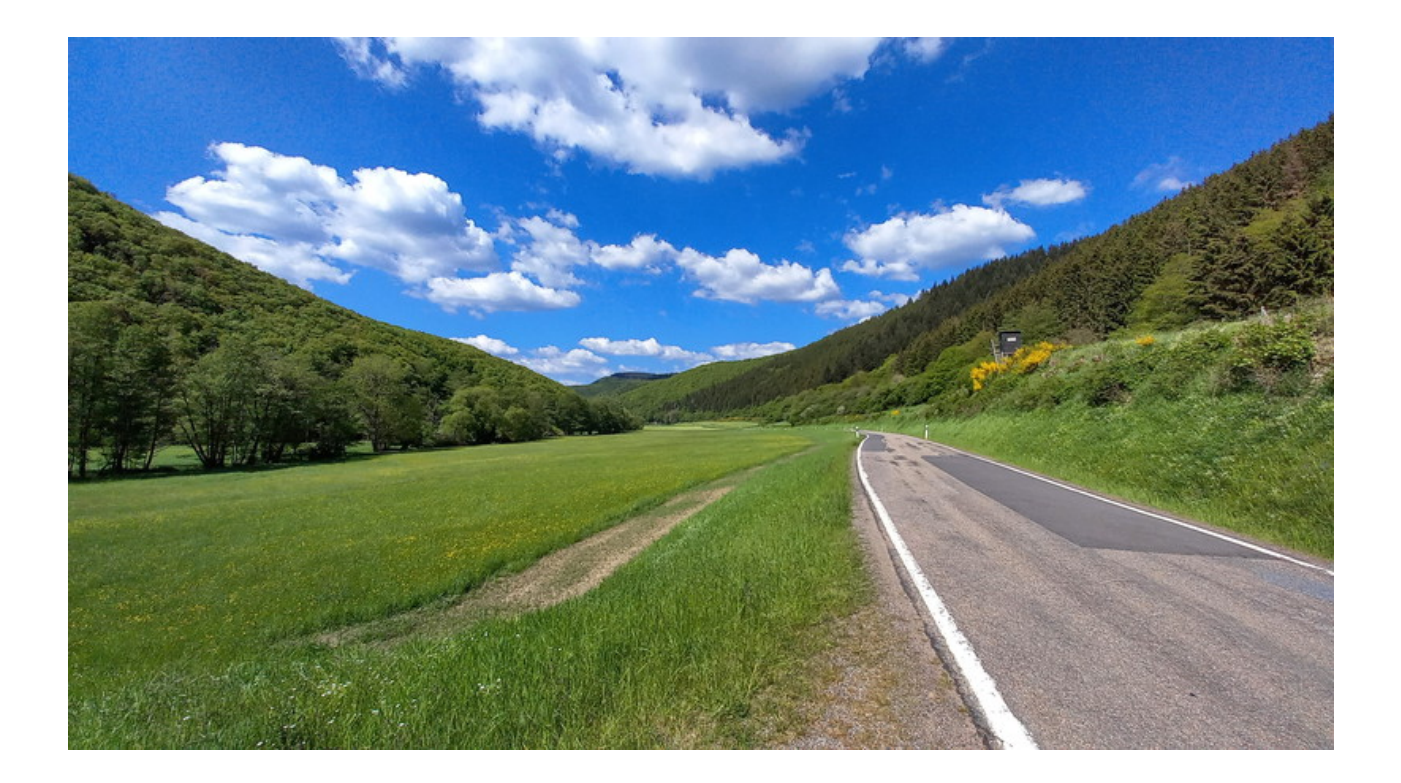

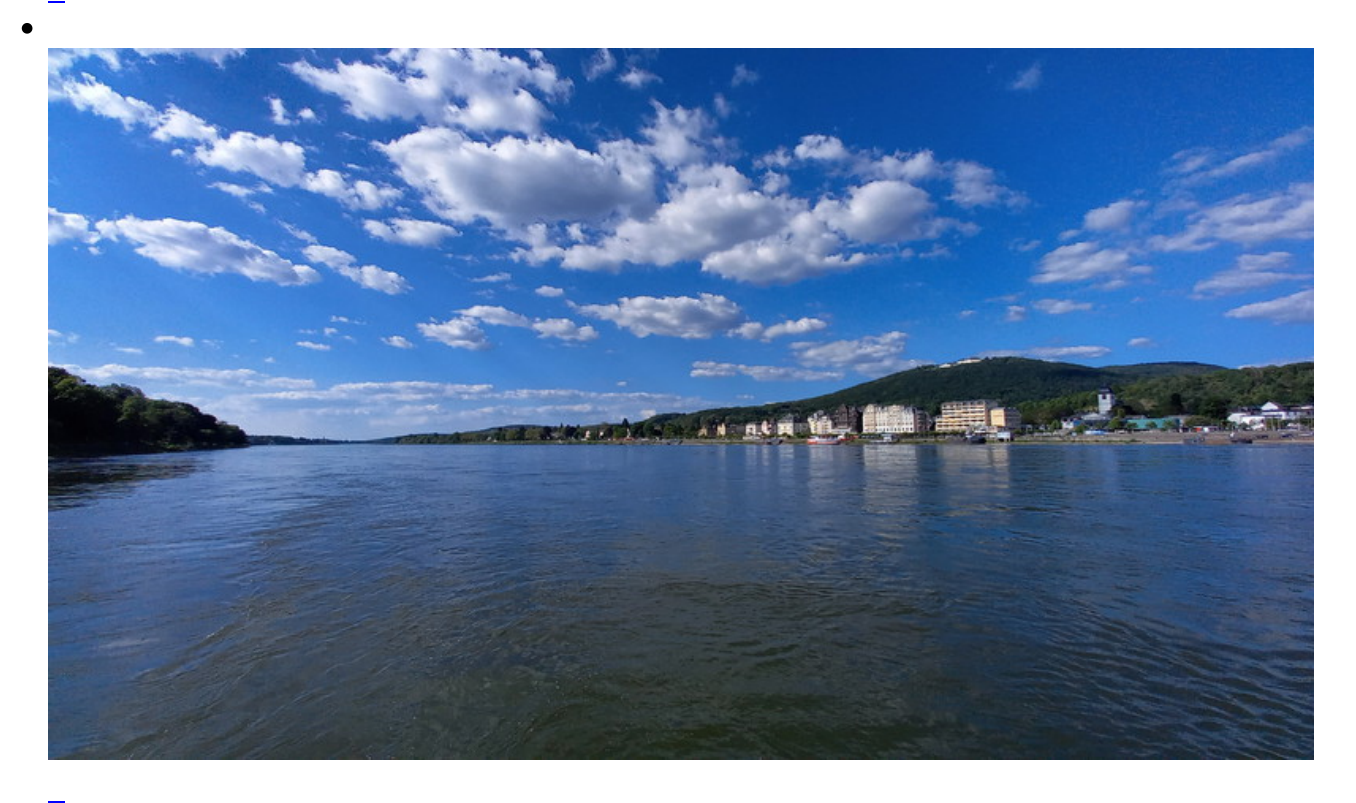

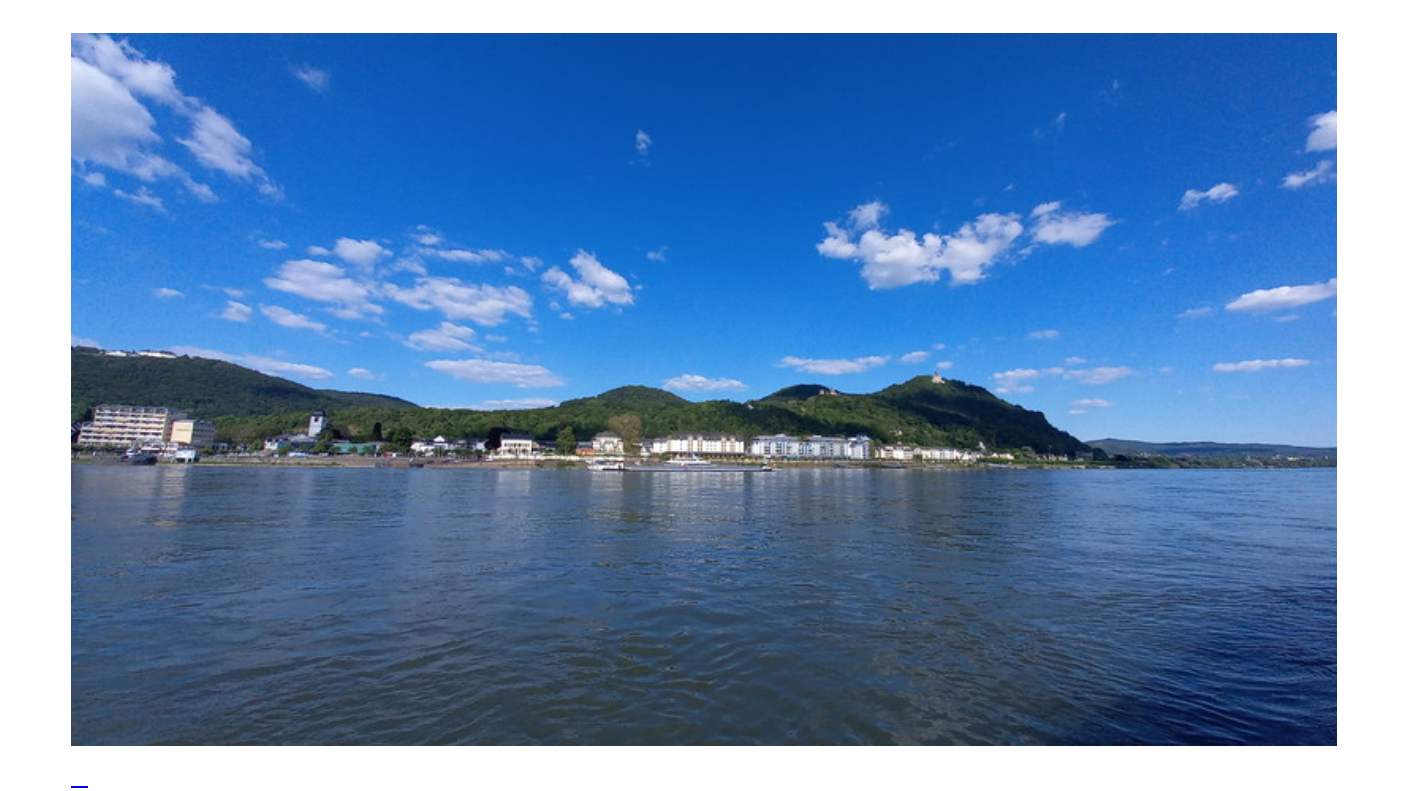

**Kommentare**

**Einen Kommentar schreiben**